#### **МУНИЦИПАЛЬНОЕ ОБЩЕОБРАЗОВАТЕЛЬНОЕ УЧРЕЖДЕНИЕ «ОКТЯБРЬСКАЯ СРЕДНЯЯ ОБЩЕОБРАЗОВАТЕЛЬНАЯ ШКОЛА»**

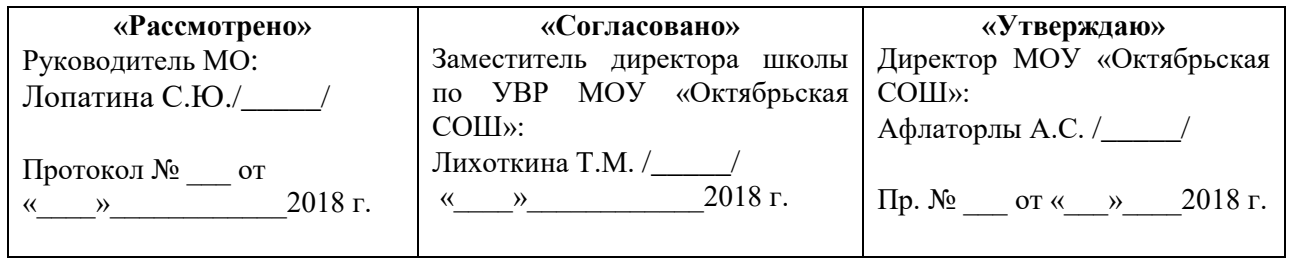

# **РАБОЧАЯ ПРОГРАММА ПЕДАГОГА**

*ОЛИМПИЕВОЙ АНАСТАСИИ ВАСИЛЬЕВНЫ* \_\_\_\_\_\_\_\_\_\_\_\_\_\_\_\_\_\_\_\_\_\_\_\_\_\_\_\_\_\_\_\_\_\_\_\_\_\_\_\_\_\_\_\_\_\_

Ф.И.О., категория

*предмету «Информатика и ИКТ» 11 класс*

по\_\_\_\_\_\_\_\_\_\_\_\_\_\_\_\_\_\_\_\_\_\_\_\_\_\_\_\_\_\_\_\_\_\_\_\_\_\_\_\_\_\_\_\_\_\_\_

предмет, класс и т.п.

Рассмотрено на заседании педагогического совета протокол № \_\_\_\_ от «\_\_»\_\_\_\_\_\_\_\_\_\_\_\_20\_\_\_ г**.**

## **I.ПОЯСНИТЕЛЬНАЯ ЗАПИСКА.**

Настоящая программа рассчитана на изучение базового курса информатики учащимися 11 класса в течение 70 часов (2 час в неделю).

Основными нормативными документами, определяющими содержание данной рабочей программы, являются:

- 1. Стандарт среднего (полного) общего образования по информатике и ИКТ. Базовый уровень от 2007 г.
- 2. Примерная программа курса «Информатика и ИКТ» для 10-11 классов (базовый уровень), рекомендованная Минобрнауки РФ.
- 3. Авторская программа «Информатика и ИКТ» И. Г. Семакина, Е.К Хеннера.
- 4. «Информатика и ИКТ. для 11 класса;
- 5. методическое пособие для учителей «Преподавание курса «Информатика и ИКТ» в основной и старшей школе»

 В связи с тем, что на информатику11 класса выделено 2 часа, а учебник для курса «Информатика и ИКТ» И. Г. Семакина, Е.К Хеннера рассчитан на 1 час, появилась возможность добавить темы, необходимые для сдачи ЕГЭ и нужные, в дальнейшем, для обучения в различных учебных заведениях. В качестве дополнительных тем будут использованы: «Логика», «Программирование на языке Турбо Паскаль».

Данная рабочая программа призвана обеспечить базовые знания учащихся средней (полной) школы, т.е. сформировать представления о сущности информации и информационных процессов, развить алгоритмическое мышление, являющееся необходимой частью научного взгляда на мир, познакомить учащихся с современными информационными технологиями.

В 11 классе изучение предмета «Информатика и ИКТ» осуществляется на базовом уровне. В федеральном компоненте государственного стандарта среднего (полного) общего образования по информатике и ИКТ базового уровня не предусмотрено изучение тем: «Основы логики», «Алгоритмизация и программирование». Однако современному экономисту или другому специалисту в этой сфере деятельности крайне необходимо иметь навыки алгоритмизации, а зачастую, и программирования. Поэтому рассмотрение данных тем необходимо на уроках информатики «Основы логики», «Программирование на языке Турбо Паскаль». Следует также отметить, что Всероссийские олимпиады для школьников по информатике и тесты Единого государственного экзамена (в части A и C) содержат задания на программирование. Таким образом, введение дополнительного 1 ч в неделю на изучение основ логики и программирования на языке Турбо Паскаль является необходимым и достаточным условием для реализации задачи обучения и воспитания нового поколения, отвечающего по своему уровню развития и образу жизни условиям информационного общества. Кроме того, изучение основ программирования связано с развитием целого ряда таких умений и навыков (организация деятельности, ее планирование и т.д.), которые носят общеинтеллектуальный характер и формирование которых – одна их приоритетных задач современной школы.

Изучение информатики и ИКТ в старшей школе на базовом уровне направлено на достижение следующих *целей:*

*•* **освоение системы базовых знаний,** отражающих вклад информатики в формирование современной научной картины мира, роль информационных процессов в обществе, биологических и технических системах; работе с логическими величинами, формирование навыков программирования на языке Турбо Паскаль.

• **овладение умениями** применять, анализировать, преобразовывать информационные модели реальных объектов и процессов, используя при этом информационные и коммуникационные технологии, в том числе при изучении других школьных дисциплин; • **развитие** познавательных интересов, интеллектуальных и творческих способностей путем освоения и использования методов информатики и средств Икт при изучении различных учебных предметов;

• **воспитание** ответственного отношения к соблюдению этических и правовых норм информационной деятельности;

• **приобретение опыта** использования информационных технологий в индивидуальной и коллективной учебной и познавательной, в том числе проектной деятельности.

подготовка учащихся к сдаче Единого Государственного Экзамена по информатике

#### **Основные задачи программы:**

- систематизировать подходы к изучению предмета;
- сформировать у учащихся единую систему понятий, связанных с созданием, получением, обработкой, интерпретацией и хранением информации;
- научить пользоваться наиболее распространенными прикладными пакетами;
- показать основные приемы эффективного использования информационных технологий;
- сформировать логические связи с другими предметами, входящими в курс среднего образования.
- - прививать интерес к информатике;
- формировать у учащихся интерес к профессиям, требующим навыков алгоритмизации и программирования;
- развивать культуру алгоритмического мышления;
- обучать школьников структурному программированию как методу, предполагающему создание понятных программ, обладающих свойствами модульности;
- привлечь интерес учащихся к работе с логическими выражениями;
- способствовать освоению учащимися всевозможных методов решения задач, реализуемых на языке Турбо Паскаль;
- рассмотреть некоторые аспекты итогового тестирования (ЕГЭ) по информатике и ИКТ в 11-м классе;

Учащиеся приобретают знания и умения работы на современных профессиональных ПК и программных средствах, включая оптические диски, сканеры, модемы,

Приобретение информационной культуры обеспечивается изучением и работой с текстовым и графическим редакторами, электронными таблицами, СУБД мультимедийными продуктами, средствами компьютерных телекоммуникаций.

Обучение сопровождается практикой работы на ПК с выполнением практических работ по всем темам программы.

Часть материала предлагается в виде теоретических занятий. Занятия по освоению современных пакетов для работы с информацией должны проходить на базе современной вычислительной технике. Изучение тем, связанных с изучением глобального информационного пространства Интернет, желательно проводить в режиме Online.

Текущий контроль усвоения материала должен осуществляться путем устного/письменного опроса. Периодически знания и умения по пройденным темам проверяются письменными контрольными или тестовыми заданиями.

 На учебных и практических занятиях обращается внимание учащихся на соблюдение требований безопасности труда, пожарной безопасности, производственной санитарии и личной гигиены.

Содержание учебников «Информатика и ИКТ. Профильный уровень» для 10 класса и «Информатика и ИКТ 11» на профильном уровне соответствует утвержденным Министерством образования РФ Стандарту среднего (полного) общего образования по информатике и информационным технологиям и Примерной программе среднего (полного) общего образования по курсу «Информатика и ИКТ» на профильном уровне.

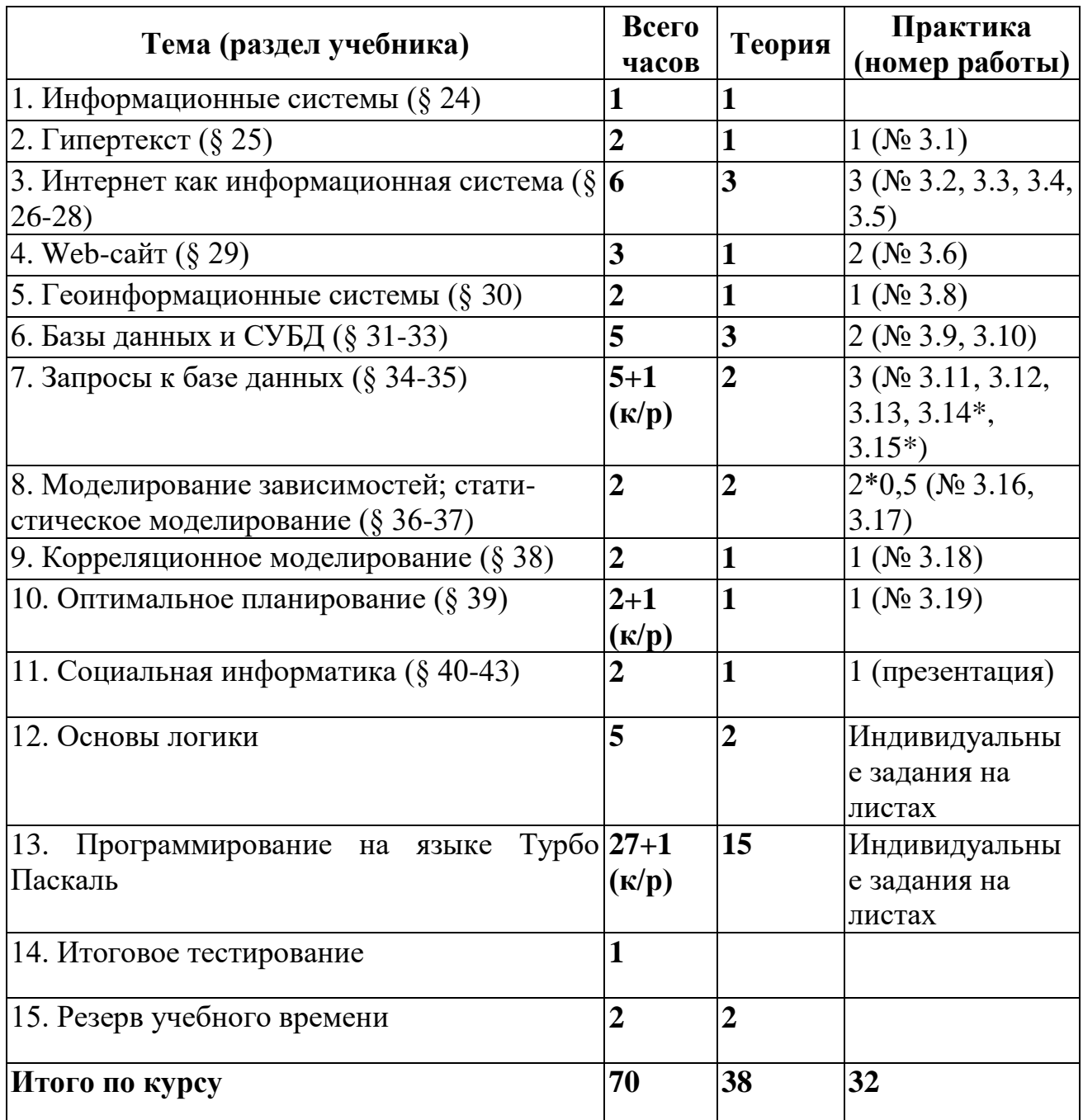

# **II. Тематическое планирование занятий по информатике и ИКТ в 11 классе**

# **Количество контрольных работ Количество практических работ**

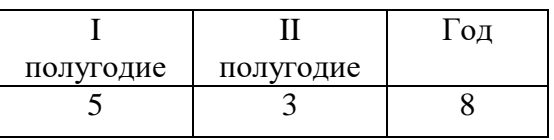

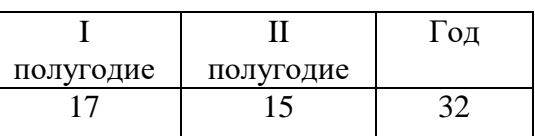

# **Список практических работ в 11 классе**

**Практическая работа № 3.1** «Гипертекстовые структуры»

**Практическая работа № 3.2** «Интернет: работа с электронной почтой и телеконференциями»

**Практическая работа № 3.3** «Интернет: работа с браузером. Просмотр Web-страниц» (задание 1)

**Практическая работа № 3.4** «Интернет: сохранение загруженных Web-страниц»

**Практическая работа № 3.5** «Интернет: работа с поисковыми системами»

**Практическая работа № 3.6 (1)** «Интернет: создание Web-сайта с помощью Microsoft Word»

**Практическая работа № 3.6 (2)** «Создание собственного сайта»

**Практическая работа № 3.8 (задание 1)** «Поиск информации в геоинформационных системах»

**Практическая работа № 3.9** «Знакомство с СУБД MicrosoftAccess»

**Практическая работа № 3.10** «Создание базы данных «Приемная комиссия»

**Практическая работа № 3.11** «Реализация простых запросов с помощью конструктора»

**Практическая работа № 3.12** «Расширение базы данных «Приемная комиссия». Работа с формой»

**Практическая работа № 3.13** «Реализация сложных запросов к базе данных «Приемная комиссия»

**Практическая работа № 3.14** «Реализация запросов на удаление. Использование вычисляемых полей»

**Практическая работа № 3.15\*** «Создание отчетов»

**Практическая работа № 3.16** «Получение регрессионных моделей в MicrosoftExcel»

**Практическая работа № 3.17** «Прогнозирование в MicrosoftExcel»

**Практическая работа № 3.18** «Расчет корреляционных зависимостей в Microsoft Excel» **Практическая работа № 3.19** «Решение задач оптимального планирования в Microsoft Excel»

**Практическое задание 1.** «Таблицы истинности».

**Практическое задание 2.** «Определение истинности логического выражения».

**Задание**«Таблица истинности логическоговыражения».

**Задание**«Равносильность логических выражений».

**Практическое задание 3.** «Функция импликации».

**Практическое задание 4.** «Функция эквивалентности».

**Задание**«Преобразование логического выражения».

**Задание**«Решение логического уравнения».

**Задание**«Логическая задача».

# **IV. Требования к усвоению учебного материала**

#### **Тема 1. Информационные системы**

*Учащиеся должны знать:*

- назначение информационных систем;
- состав информационных систем;
- разновидности информационных систем.

#### **Тема 2. Гипертекст**

*Учащиеся должны знать:*

*•* что такое гипертекст, гиперссылка;

• средства, существующие в текстовом процессоре, для организации документа с гиперструктурой (оглавления, указатели, закладки, гиперссылки).

*Учащиеся должны уметь:*

- автоматически создавать оглавление документа;
- организовывать внутренние и внешние связи в текстовом документе.

#### **Тема 3. Интернет как информационная система**

*Учащиеся должны знать:*

- назначение коммуникационных служб Интернета;
- назначение информационных служб Интернета;
- что такое прикладные протоколы;
- основные понятия WWW: Web-страница, Web-сервер, Web-сайт, Web-браузер, HTTPпротокол, URL-адрес;
- что такое поисковый каталог: организация, назначение;
- что такое поисковый указатель: организация, назначение.

*Учащиеся должны уметь:*

- работать с электронной почтой;
- извлекать данные из файловых архивов;
- осуществлять поиск информации в Интернете с помощью поисковых каталогов и указателей.

#### **Тема 4. Web-сайт**

*Учащиеся должны знать:*

- какие существуют средства для создания Web-страниц;
- в чем состоит проектирование Web-сайта;
- что значит опубликовать Web-сайт;
- возможности текстового процессора по созданию web-страниц.

*Учащиеся должны уметь:*

• создать несложный Web-сайт с помощью MicrosoftWord;

#### **Тема 5. Геоинформационные, системы (ГИС)**

*Учащиеся должны знать:*

- что такое ГИС;
- области приложения ГИС;
- как устроена ГИС;
- приемы навигации в **ГИС.**

*Учащиеся должны уметь:*

• осуществлять поиск информации в общедоступной **ГИС.**

#### **Тема 6. Базы данных и СУБД**

*Учащиеся должны знать:*

- что такое база данных (БД);
- какие модели данных используются в БД;
- основные понятия реляционных БД: запись, поле, **тип** поля, главный ключ;
- определение и назначение СУБД;
- основы организации многотабличной БД;
- что такое схема БД;
- что такое целостность данных;
- этапы создания многотабличной БД с помощью реляцион ной СУБД.
- *Учащиеся должны уметь:*

• создавать многотабличную БД средствами конкретной СУБД (например, MicrosoftAccess).

#### **Тема 7. Запросы** к **базе данных**

*Учащиеся должны знать:*

- структуру команды запроса на выборку данных из БД;
- организацию запроса на выборку в многотабличной БД;
- основные логические операции, используемые в запросах;

• правила представления условия выборки на языке запросов и в конструкторе запросов. *Учащиеся должны уметь:*

- реализовывать простые запросы на выборку данных в конструкторе запросов;
- реализовывать запросы со сложными условиями выборки;
- реализовывать запросы с использованием вычисляемых полей (углубленный уровень);
- создавать отчеты (углубленный уровень).

#### **Тема 8. Моделирование зависимостей; статистическое моделирование**

*Учащиеся должны знать:*

- понятия: величина, имя величины, тип величины, значение величины;
- что такое математическая модель;
- формы представления зависимостей между величинами;
- для решения каких практических задач используется статистика;
- что такое регрессионная модель;
- как происходит прогнозирование по регрессионной модели.
- *Учащиеся должны уметь:*
- используя табличный процессор,, строить регрессионные модели заданных типов;

• осуществлять прогнозирование (восстановление значения **и** экстраполяцию) по регрессионной модели.

#### **Тема 9. Корреляционное моделирование**

*Учащиеся должны знать:*

- что такое корреляционная зависимость;
- что такое коэффициент корреляции;

• какие существуют возможности у табличного процессора для выполнения корреляционного анализа.

*Учащиеся должны уметь:*

• вычислять коэффициент корреляционной зависимости между величинами с помощью табличного процессора (функция **КОРРЕЛ** в MicrosoftExcel).

#### **Тема 10. Оптимальное планирование**

*Учащиеся должны знать:*

- что такое оптимальное планирование;
- что такое ресурсы; как в модели описывается ограниченность ресурсов;

• что такое стратегическая цель планирования; какие условия для нее могут быть поставлены;

• в чем состоит задача линейного программирования для нахождения оптимального плана;

• какие существуют возможности у табличного процессора для решения задачи линейного программирования.

*Учащиеся должны уметь:*

решать задачу оптимального планирования (линейного программирования) с небольшим количеством плановых показателей с помощью табличного процессора (Поиск решения в MicrosoftExcel).

#### Тема 11. Социальная информатика

Учащиеся должны знать:

- что такое информационные ресурсы общества;
- из чего складывается рынок информационных ресурсов;
- что относится к информационным услугам;
- в чем состоят основные черты информационного общества;
- причины информационного кризиса и пути его преодоления;

какие изменения в быту, в сфере образования будут происходить с формированием информационного общества:

• основные законодательные акты в информационной сфере;

• суть Доктрины информационной безопасности Российской Федерации.

Учашиеся должны уметь:

соблюдать основные правовые и этические нормы в информационной сфере деятельности.

#### Тема 12. Основы логики

должны знать/понимать:

- основные логические операции;
- основные логические законы и правила преобразования логических выражений;

- основные логические элементы компьютера;

должны уметь:

- определять истинность логического выражения

- выполнять преобразование логических выражений
- по логической схеме строить логическое выражение и наоборот

- решать логические задачи разными методами;

#### Тема 13. Программирование на языке Турбо Паскаль

должны знать/понимать:

- сущность алгоритма, его основных свойств, иллюстрировать их на конкретных примерах алгоритмов;

- основные типы данных и операторы (процедуры) языка программирования Турбо Паскаль:

- назначение процедур и функций, их различие;

- принципы работы с текстовыми файлами;
- способы залания элементов массивов:
- методы сортировки массивов и поиска элементов в массиве;

- принципы работы со строками, записями, множествами;

должны уметь:

- разрабатывать и записывать на языке Турбо Паскаль типовые алгоритмы;

- разрабатывать сложные алгоритмы методом последовательной детализации (сверху
- вниз) и сборочным методом (снизу вверх);

- использовать текстовые файлы;

- сортировать одномерные массивы и искать элементы заданного свойства;

- разрабатывать алгоритмы на обработку строк, записей, множеств.

#### Примерные темы мини-проектов:

 $II$  класс:

1. Составить программу-игру «Фокус». Программа выводит на экран числовую таблицу, предлагает играющему загадать число из имеющихся в ней чисел, запрашивает номера строк, в которых это число встречается, после чего отгадывает задуманное число.

2. Экспериментальное определение числа  $\pi$ .

3. Биологическая модель «Жизнь».

4. «Черепашья графика».

5. Простейшие компьютерные игры (Сапер, Тетрис).

6. Программа шифрования текста с помощью шифра Цезаря. Величина сдвига

определяется длиной ключевого слова.

7. Программа последовательного заполнения квадратного массива натуральными числами

от 1 до n по спирали.

8. Сравнительный анализ различных сортировок массивов.

9. Программная модель «Броуновское движение».

# **V. Состав учебно-методического комплекта по информатике и ИКТ для XI класса**

#### **I. Основная литература**

1. *Семакин И. Г., Хеннер Е. К.* Информатика и ИКТ. Базовый уровень: учебник для 10-11 классов. — М.: БИНОМ. Лаборатория знаний, 2011.

2. *Семакин И. Г., Хеннер Е. К., Шеина Т. Ю.* Информатика и ИКТ. Базовый уровень: практикум для 10-11 классов. — М.: БИНОМ. Лаборатория знаний, 2011.

3. *Семакин И. Г.,Хеннер Е. К.* Информатика и ИКТ. Базовый уровень. 10-11 классы: методическое пособие — М.: БИНОМ. Лаборатория знаний, 2011.

*4.Угринович Н.Д.* Информатика и информационные технологии. Учебник для 10-11 классов. — М.: БИНОМ. Лаборатория знаний, 2011.

*5. Угринович Н.Д.* Практикум по информатике и информационным технологиям. Учебное пособие для общеобразовательных учреждений. — М.: БИНОМ. Лаборатория знаний, 2013.

### **II. Дополнительная литература**

- 1. Шелепаева А. Х. Поурочные разработки по информатике: базовый уровень. 10-11 классы. – М.: ВАКО, 2014.
- 2. Белоусова Л. И. Сборник задач по курсу информатики. М.: Издательство «Экзамен», 2015.
- 3. ЕГЭ 2016. Информатика. Федеральный банк экзаменационных материалов/Авт.-сост. П. А. Якушкин, С. С. Крылов. – М.: Эксмо, 2016.
- 4. Информатика.9-11 клас: тесты (базовый уровень) /авт.-сост. Е. В. Полякова. Волгоград: Учитель, 2014.
- 5. Воронкова О. Б. Информатика: методическая копилка преподавателя. Ростов н/Д: Феникс, 2014.

#### **III. «Программирование на языке Турбо Паскаль»:**

- 6. Окулов С.М. Основы программирования. 4-е изд.- М.: БИНОМ. Лаборатория базовых знаний, 2014.
- 7. Задачи по программированию / С.М.Окулов, Т.В.Ашихмина, Н.А.Бушмелева и др.; Под ред. С.М.Окулова. - М.: БИНОМ. Лаборатория базовых знаний, 2015.
- 8. Информатика. Задачник-практикум: в 2т./ Под ред. И.Г.Семакина, Е.К. Хеннера: Т.1. М.:БИНОМ. Лаборатория базовых знаний, 2015.
- 9. ЦОРы сети Интернет: [http://metod-kopilka.ru,](http://metod-kopilka.ru/) [http://school-collection.edu.ru/catalog/,](http://school-collection.edu.ru/catalog/) [http://uchitel.moy.su/,](http://uchitel.moy.su/) [http://www.openclass.ru/,](http://www.openclass.ru/) [http://it-n.ru/,](http://it-n.ru/) [http://pedsovet.su/,](http://pedsovet.su/) [http://www.uchportal.ru/,](http://www.uchportal.ru/) [http://zavuch.info/,](http://zavuch.info/) [http://window.edu.ru/,](http://window.edu.ru/) [http://festival.1september.ru/,](http://festival.1september.ru/) [http://klyaksa.net](http://klyaksa.net/) и др.

#### **IV. Технические средства обучения.**

- 1. Компьютер
- 2. Принтер
- 3. Проектор
- 4. Устройства вывода звуковой информации колонки для озвучивания всего класса.
- 5. Локальная сеть.
- 6. Глобальная сеть.

#### **V. Программные средства.**

- 1. Операционная система Windows7.
- 2. Антивирусная программа
- 3. Microsoft Office 2010.
- 4. Система программированияTurbo Pascal.

## **III. Календарно-тематическое планирование курса информатики и ИКТ в 11 классе (базовый уровень) 2 часа в неделю, 70 часов за год (учебник «Информатика и ИКТ. 10-11 классы» И. Г. Семакин, Е. К. Хеннер)**

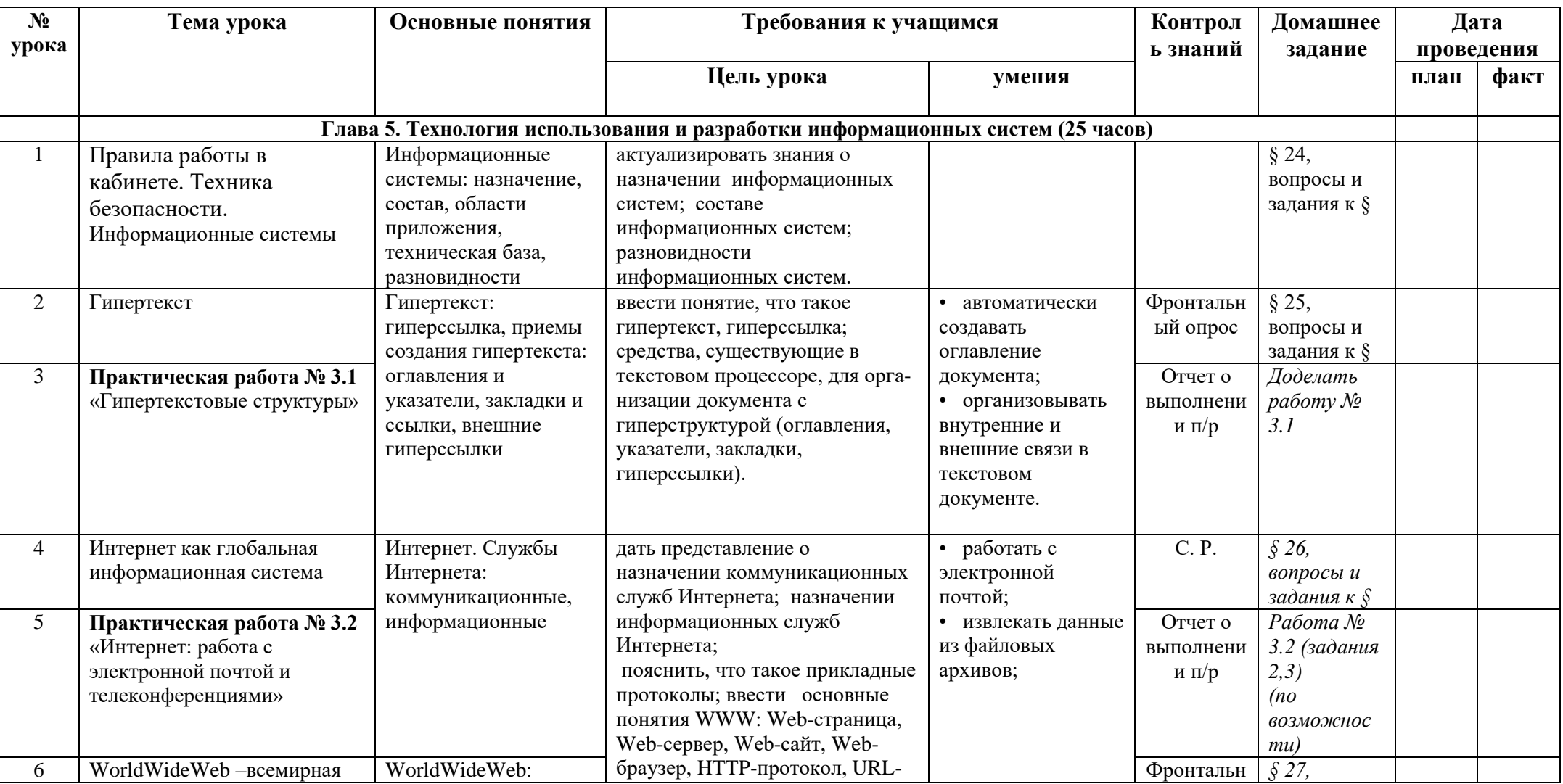

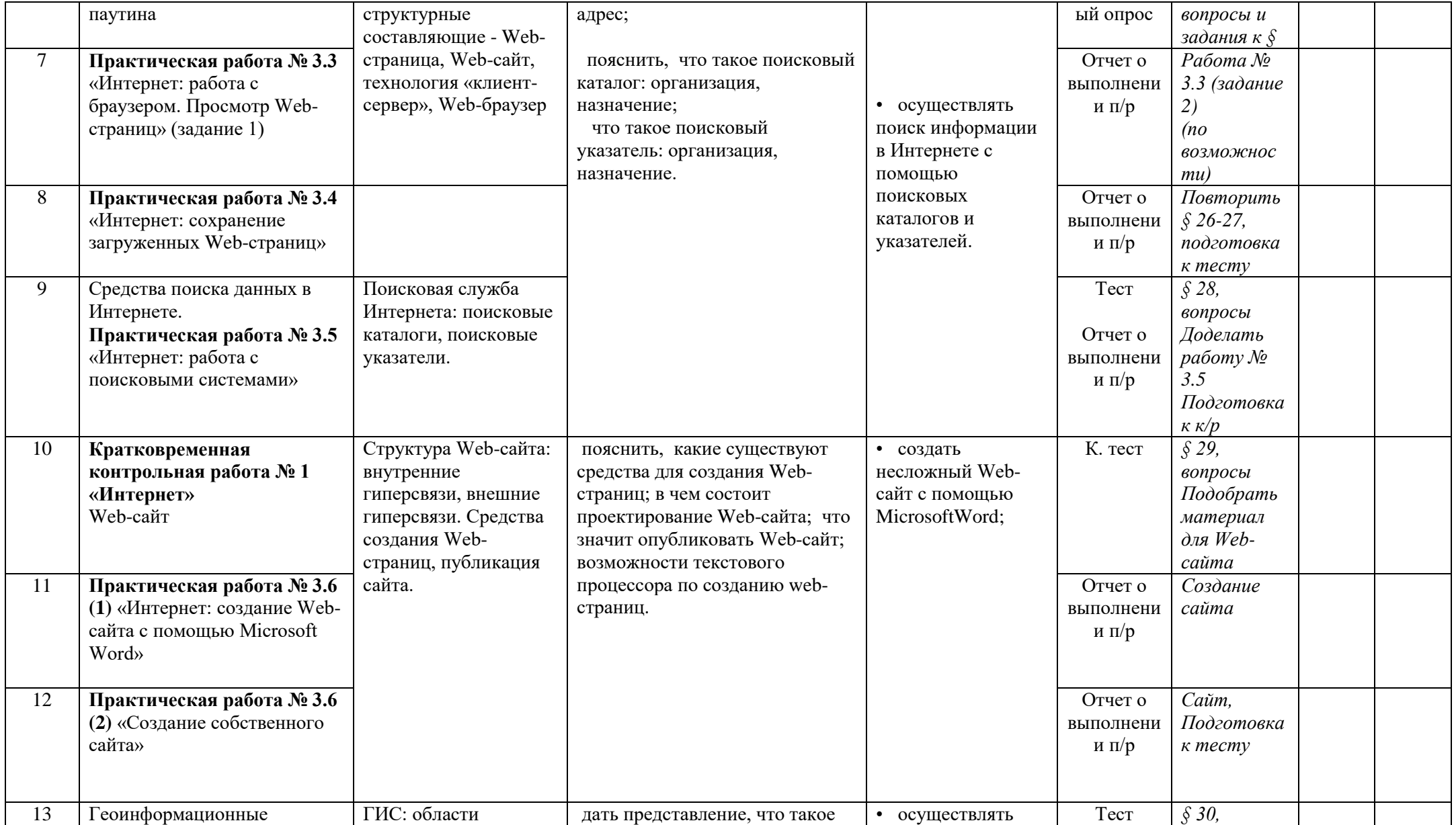

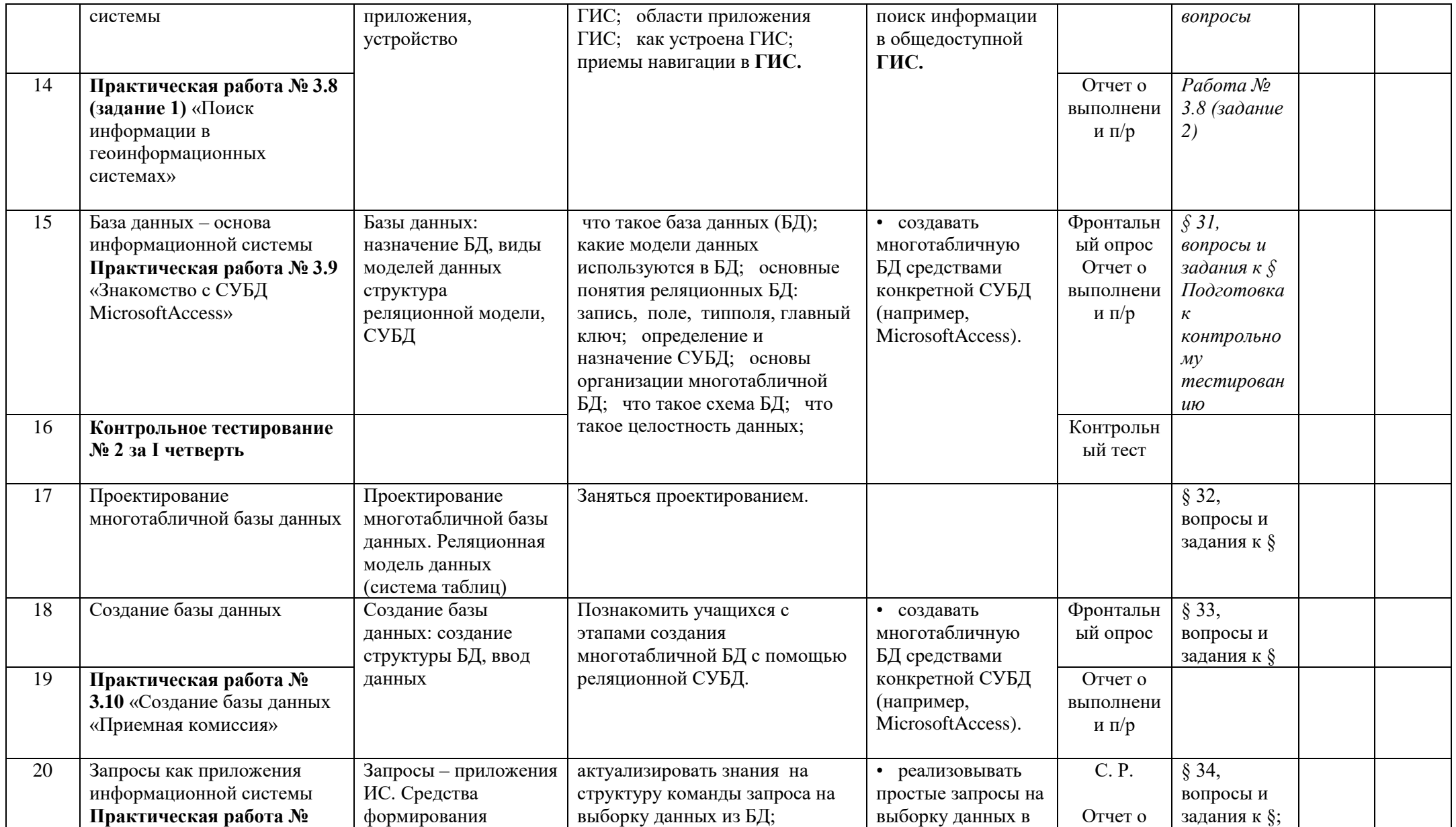

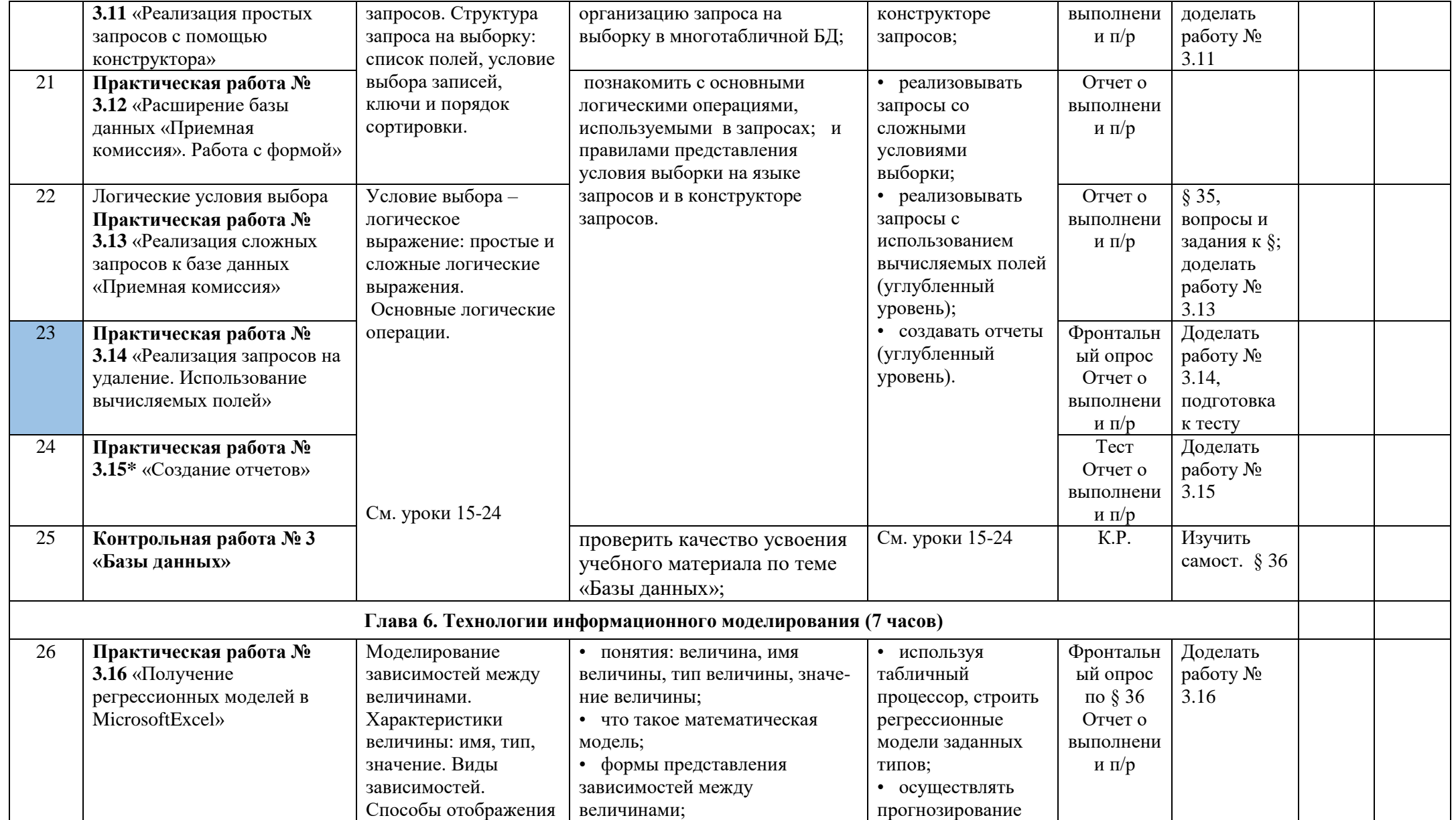

![](_page_14_Picture_1.jpeg)

![](_page_15_Picture_1.jpeg)

![](_page_16_Picture_396.jpeg)

![](_page_17_Picture_457.jpeg)

![](_page_18_Picture_96.jpeg)